# Package 'randomNames'

May 4, 2024

Version 1.6-0.0

Date 2024-5-2

Title Generate Random Given and Surnames

Depends  $R$  ( $>= 4.0$ )

Suggests knitr, rmarkdown

**Imports** crayon, data.table  $(>= 1.14.0)$ , toOrdinal  $(>= 1.1)$ 

Maintainer Damian W. Betebenner <dbetebenner@nciea.org>

Description Function for generating random gender and ethnicity correct first and/or last names. Names are chosen proportionally based upon their probability of appearing in a large scale data base of real names.

URL <https://centerforassessment.github.io/randomNames/>,

<https://github.com/CenterForAssessment/randomNames/>,

<https://cran.r-project.org/package=randomNames>

BugReports <https://github.com/CenterForAssessment/randomNames/issues/>

VignetteBuilder knitr

LazyLoad Yes

LazyData Yes

LazyDataCompression xz

ByteCompile TRUE

License GPL-3

NeedsCompilation no

Author Damian W. Betebenner [aut, cre], Lambert Joshua [ctb]

Repository CRAN

Date/Publication 2024-05-04 06:30:03 UTC

# <span id="page-1-0"></span>R topics documented:

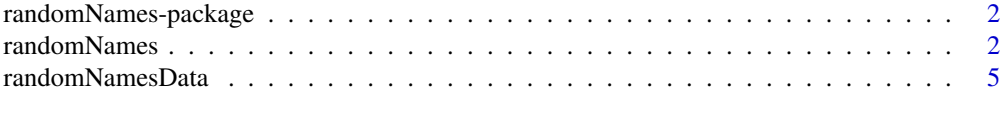

#### **Index** [6](#page-5-0) **6**

randomNames-package *Generate Random Given and Surnames*

#### Description

Functions for generating random gender and ethnicity correct first and/or last names where names are proportionally sampled based upon their frequency in a large scale database.

#### Details

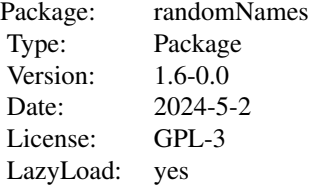

#### Author(s)

Damian W. Betebenner <DBetebenner@nciea.org>

<span id="page-1-1"></span>randomNames *Random Names Function*

## Description

Function to generate random gender and ethnicity correct first and/or last names. Names are chosen proportionally based upon their probability of appearing in a large scale database of real names. Function to generate random gender and ethnicity correct first and/or/last names. The function probabilistically samples from the embedded randomNamesData dataset to provide a realistic list of first and/or last names.

# randomNames 3

# Usage

```
randomNames(n,
 gender,
ethnicity,
 which.names="both",
 name.order="last.first",
 name.sep=", ",
 sample.with.replacement=TRUE,
 return.complete.data=FALSE)
```
# Arguments

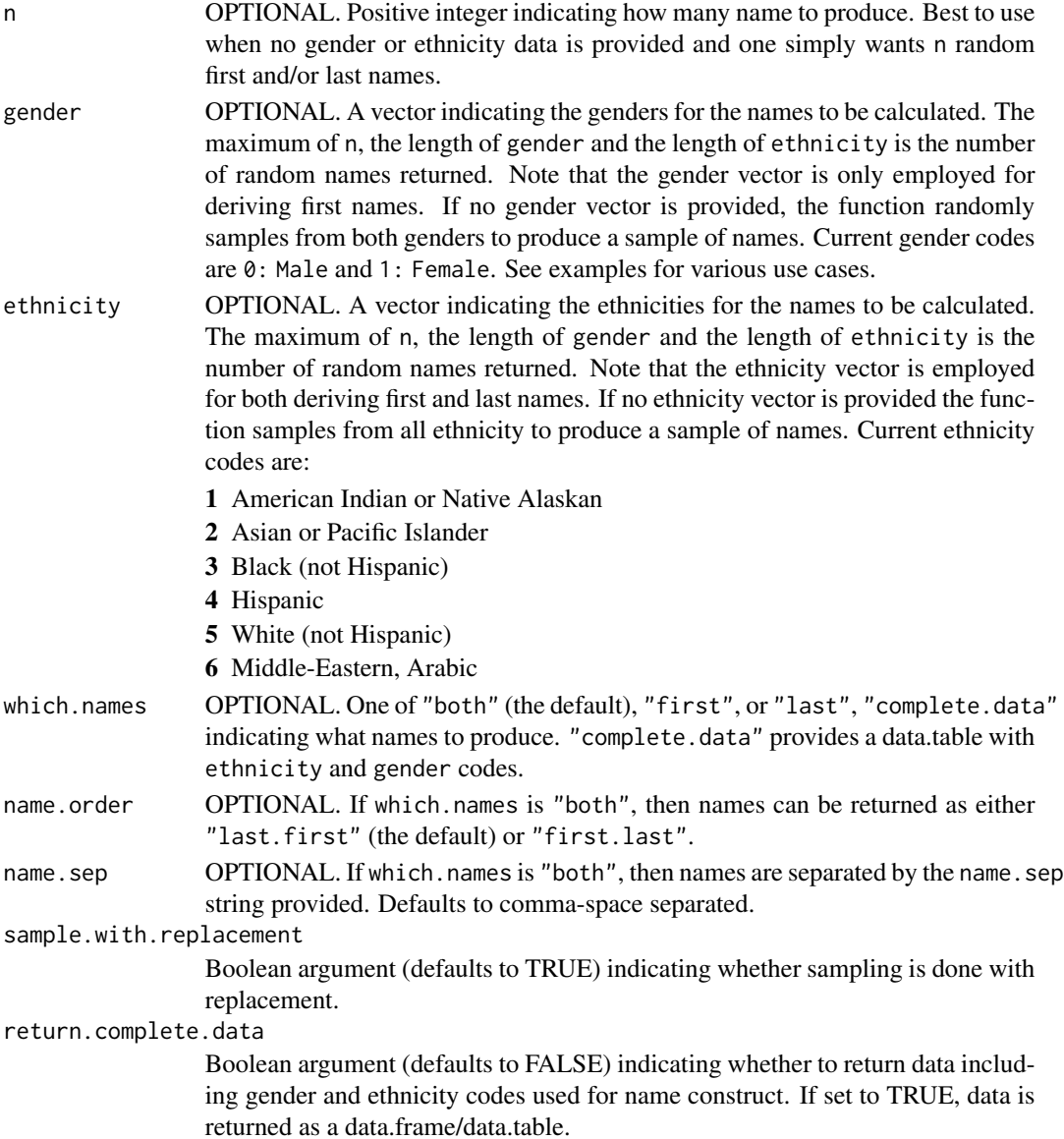

#### <span id="page-3-0"></span>Details

Typical use of the function is to submit a vector of genders and ethnicities to derived a gender and ethnicity representative vector of first and/or last names.

# Value

Function returns a character vector containing first and/or last names.

#### Author(s)

Damian W. Betebenner <dbetebenner@nciea.org>

### See Also

[randomNamesData](#page-4-1)

#### Examples

randomNames() ## Returns a single name in "last, first" format randomNames(5, which.names="first") ## Returns 5 first names randomNames(5, return.complete.data=TRUE) ## Returns entire data.table test.df <- data.frame(GENDER=sample(0:1, 100, replace=TRUE), ETHNICITY=sample(1:6, 100, replace=TRUE)) test.names <- randomNames(gender=test.df\$GENDER, ethnicity=test.df\$ETHNICITY) head(test.names) ethnicities <- c("African American", "Hispanic", "Asian", "White", "Native American") genders <- c("Female", "Male") test.df <- data.frame(GENDER=sample(genders, 100, replace=TRUE), ETHNICITY=sample(ethnicities, 100, replace=TRUE)) test.names <- randomNames(gender=test.df\$GENDER,

ethnicity=test.df\$ETHNICITY)

head(test.names)

<span id="page-4-1"></span><span id="page-4-0"></span>randomNamesData *First names (by gender and ethnicity) and last names (by ethnicity) for randomNames function*

#### Description

A dataset compiled from a large scale data set of names providing first names by gender and ethnicity and last names by ethnicity. The dataset provides frequency probabilities from the original data set so that sampling provides a reasonable set of random names. The dataset is for use with the randomNames function to quickly generate random names that can be used, for example, to anonymize results.

#### Format

An environment of first and last names by gender and ethnicity (first names) and ethnicity (last names) Gender is coded 0 for male and 1 for female, ethnicity is coded 1 for American Indian or Native Alaskan, 2 for Asian or Pacific Islander, 3 for Black (not Hispanic), 4 for Hispanic, and 5 for White (not Hispanic). For example, the array first\_names\_e1\_g0 in randomNamesData provides first and associated frequency probabilities for male, American Indians or Native Alaskans. To view names of all environment arrays type ls(randomNamesData) after loading the package.

#### Source

Large scale state data

#### See Also

[randomNames](#page-1-1)

# <span id="page-5-0"></span>Index

∗ datasets randomNamesData, [5](#page-4-0) ∗ misc randomNames, [2](#page-1-0) ∗ models randomNames, [2](#page-1-0) ∗ package randomNames-package, [2](#page-1-0) randomNames, [2,](#page-1-0) *[5](#page-4-0)*

randomNames-package, [2](#page-1-0) randomNamesData, *[4](#page-3-0)*, [5](#page-4-0)